# Coordinator based failure/recovery simulation framework

Tsatsarakis Myron

#### System wide failures

- Hard to simulate
	- Turn off machine?
	- Disconnect power cable?

#### Framework idea

- The coordinator is running on the main thread
- It's worker threads are used to run the experiments where the crash/recovery scenarios are simulated
- The coordinator can terminate it's worker threads to simulate a failure event
	- pthread\_cancel(thread.native\_handle())
- The coordinator can restart it's worker threads to simulate a recovery event
	- failedThread = std::jthread(RecoveryFunction)

#### Both failure modes are encapsulated

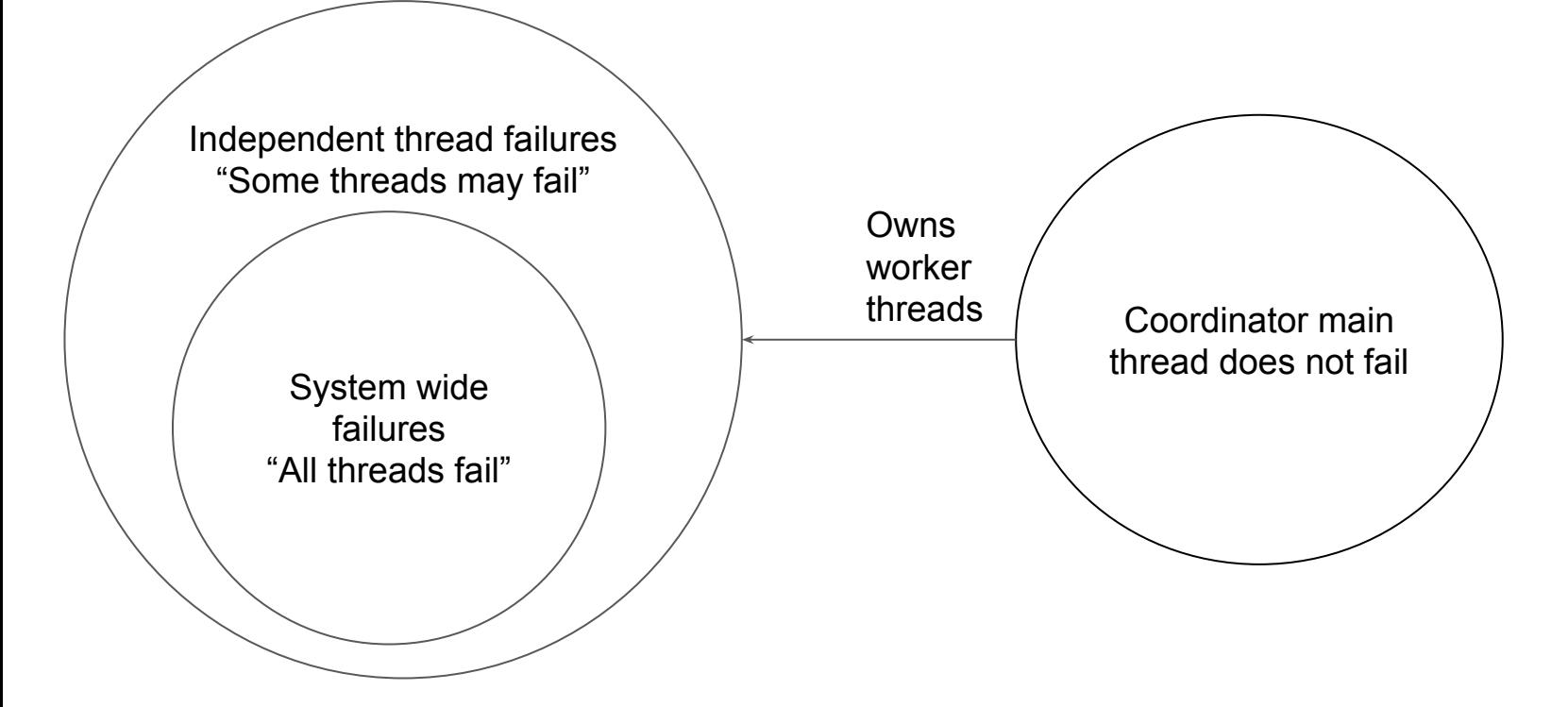

#### Regarding thread resurrection

- We cannot reuse a terminated thread object ○ We can assign a new one in its place instead
- Entry point (code) of resurrected thread?
	- Depends on the system implementation
	- May restart it's operation
	- May continue where it has left off
	- May execute a recovery operation

#### Event system for failure/recovery

- Failures are simulated as events appended to an event queue
- The event loop is run on the main thread
- Example events
	- Timer based thread failure  $\rightarrow$  The coordinator terminates a thread after a time duration has passed
	- $\circ$  System state based thread crash  $\rightarrow$  The coordinator terminates a thread based on a condition regarding the system state
- Same principles apply for recovery events

#### Coordinator runtime draft

Input  $\rightarrow$  preparation and experiment operations, number of worker threads

State → worker threads, event queue, …

 $Run()$ 

}

Create Threads Assign experiment operations to threads and execute While (eventQueue.IsEmpty()  $=$  false) Process event Wait on each live thread

#### Experiment templates/examples

- Base runtime
	- An experiment without failure/recovery
- Recovery runtime benchmark
	- Only the recovery function is measured by the user
- System wide failure/recovery
	- All threads fail, then the same number of threads are restarted, running recovery code
- Partial system failure/recovery
	- Some threads fail, then are restarted running recovery code
- State based failure/recovery
	- Eg. Some threads fail after our data structure contains X elements
	- Eg. Some threads are restarted after it contains Y elements

## Implementing thread failures

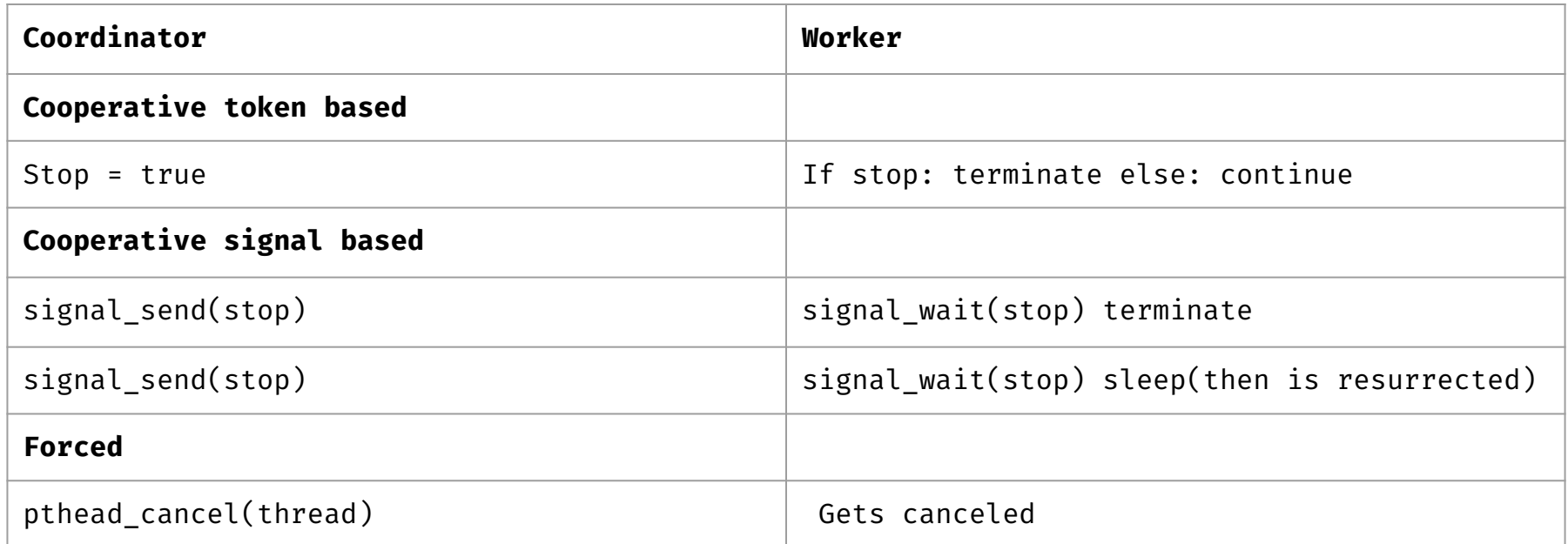

- Cooperative methods require user responsibility for synchronous handling on worker thread
- "It's not an abrupt failure if I can queue and handle it at certain time points"

#### Implementing a Recoverable Thread

- Assigned a fixed id
- The fixed id does not change upon failure or restart
- **● The lifetime of a recoverableThread includes failure/recovery events acted upon it.**
- Recoverability
	- Overwrite the crashed thread with a newly created one

```
struct RecoverableThread {
    std::jthread thread;
    int fixedId;
```

```
};
```
- End of experiment run condition
	- A std::latch is initialized with the input number of worker threads
	- A recoverableThread ends it's lifetime upon reaching the latch

#### Coordinator runtime draft

```
Coordinator(){
```
}

}

```
Create recoverableThreads based on input
     latch.Init(recoverableThreads.Size());
     PrepareExperiment(); //adds failure/recovery events to eventQueue
     For each thread:
          thread.RunAsync(Worker);
     While eventQueue. Is Empty() = false:
          Process event //send faulure/recovery events to threads
     For each thread:
          thread.Join();
Worker(){
     InputExperiment();
     latch.ArriveAndWait();
```
#### Appending Failure/Recovery events to queue

#### ● Typically occurs on

- $\circ$  Experiment preparation  $\rightarrow$  User prepares a sequence of events
- $\circ$  During event handling  $\rightarrow$  Handling an event triggers another event
- $\circ$  Triggered by timers  $\rightarrow$  More on that later...
- Failure
	- eventQueue.append([&](){pthread\_cancel(recoverableThread[2]);});
	- eventQueue.append([&](){if(db.IsFull())pthread\_cancel(recoverableThread[7]);});

#### ● Recovery

- eventQueue.append([&](){recoverableThread[2]=std::jthread(InsertWorkload);});
- eventQueue.append([&](){if(db.IsFull())recoverableThread[7]=std::jthread(Recover);});

#### Timer based events

- Sometimes we want to schedule failure/recovery events to happen on certain intervals
- Timer threads asynchronously append an event after a duration

```
StartTimer(eventFunction, duration, repetitions){ 
std::jthread([f](){
For(i = 0 \rightarrow repetitions):
   sleep(duration);
   eventQueue.append(eventFunction);
}).detach();}
```
StartTimer([&](){cancel(thread[4]);restart(thread[4]);}, 10s, 3);

#### Coordinator runtime draft

```
Coordinator(){
```
}

```
recoverableThreads = {...}; //based on input
latch.Init(recoverableThreads.Size());
PrepareExperiment();
For each thread in recoverableThreads:
     thread.RunAsync(Worker);
While !done:
     eventQueue.WaitForEvent();
     events = eventQueue.DequeueAll();
     For each event in events: event();
For each thread in recoverableThreads:
```

```
thread.Join();
```

```
Worker(){
     RunExperiment();
     latch.ArriveAndWait();
     std::call_once({done=true;});
```
}

#### Research user requirements

- Determine whether persistent concurrent data structure authors want to use this tool
- Is my experiment abstraction and usage scenarios convenient
- Access experiment codes of current work
- LCRQueue experiments by Mallis, simulate usage scenarios
- Friday

#### Optimization Note: Thread CPU affinity

- Coordinator thread  $\rightarrow$  **sleeps** while waiting for an event
- $\bullet$  Timer threads  $\rightarrow$  **sleeps** for its intended duration
- Event handling and event appending code time cost is negligible
- Regardless
- We reserve a CPU core to exclusively pin the coordinator and timer threads
- We pin the rest of the worker threads, to the remaining CPU cores

#### Alternative idea: Threads as Processes

- Linux processes or MPI processes
- Need to be able to receive signals asynchronously
	- $\circ$  send(stop)  $\rightarrow$  when received, terminate
- POSIX timers generate signals. Signals are process-wide
- Man page: POSIX.1 also requires that threads share a range of other attributes (i.e., these attributes are process-wide rather than per-thread): ○ signal dispositions
- Man page: The signal disposition is a per-process attribute: in a multithreaded application, the disposition of a particular signal is the same for all threads
- ChatGPT: In POSIX threads (pthreads), you cannot guarantee which specific thread will handle a signal when it is received. When a signal is delivered to a process, the operating system scheduler decides which thread in the process will handle the signal. This is typically the main thread, but it can be any thread in the process.

#### LCRQueue Experiment structure

- Perform operations, then system wide failure
- $\bullet$  Single threaded Recovery  $\leftarrow$  This is timed
	- Optional perform operations, then system wide failure
- Reset experiment state

#### LCRQueue experimentation requirements

- System wide failure based on system state ○ Fail after a number of completed operations, repeat 5 times
- System wide failure based on timer
	- Optional system state serves as an upper bound fail safe
	- Fail after 3 secs, recover after 3 secs, repeat 5 times
	- Fail after 3 inserts, recover immediately, repeat 5 times
	- Fail after 2 hours, recover after 5 mins, repeat after 5 times. Inform me after 1.000.000 inserts or after occupied RAM > 10GB
- System wide failure by keyboard interrupt
	- Useful for debugging and demonstration
	- "I simulate a power-failure when I press 'Space'"
- Independent thread failures are viable, if the Recovery code takes into account other threads operating in the queue at the same time

#### Importance of a Coordinator based framework

- Experimental Expressiveness to the user
- Time related context where failure/recovery events are applied
	- User expresses failure/recovery scenarios in relation to the time flow of the experiment
- Centralized management of threads/processes by framework
	- How else can I manage thread objects given as input?
	- How can I allow the user to use any thread library he wishes?
- High Level Threads modeling
	- $\circ$  Threads using a thread API  $\rightarrow$  management of threads
	- $\circ$  Threads as processes  $\rightarrow$  management of processes
	- $\circ$  Threads as containers  $\rightarrow$  WTP
	- $\circ$  Shell Script based experimentation  $\rightarrow$  ???

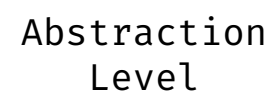

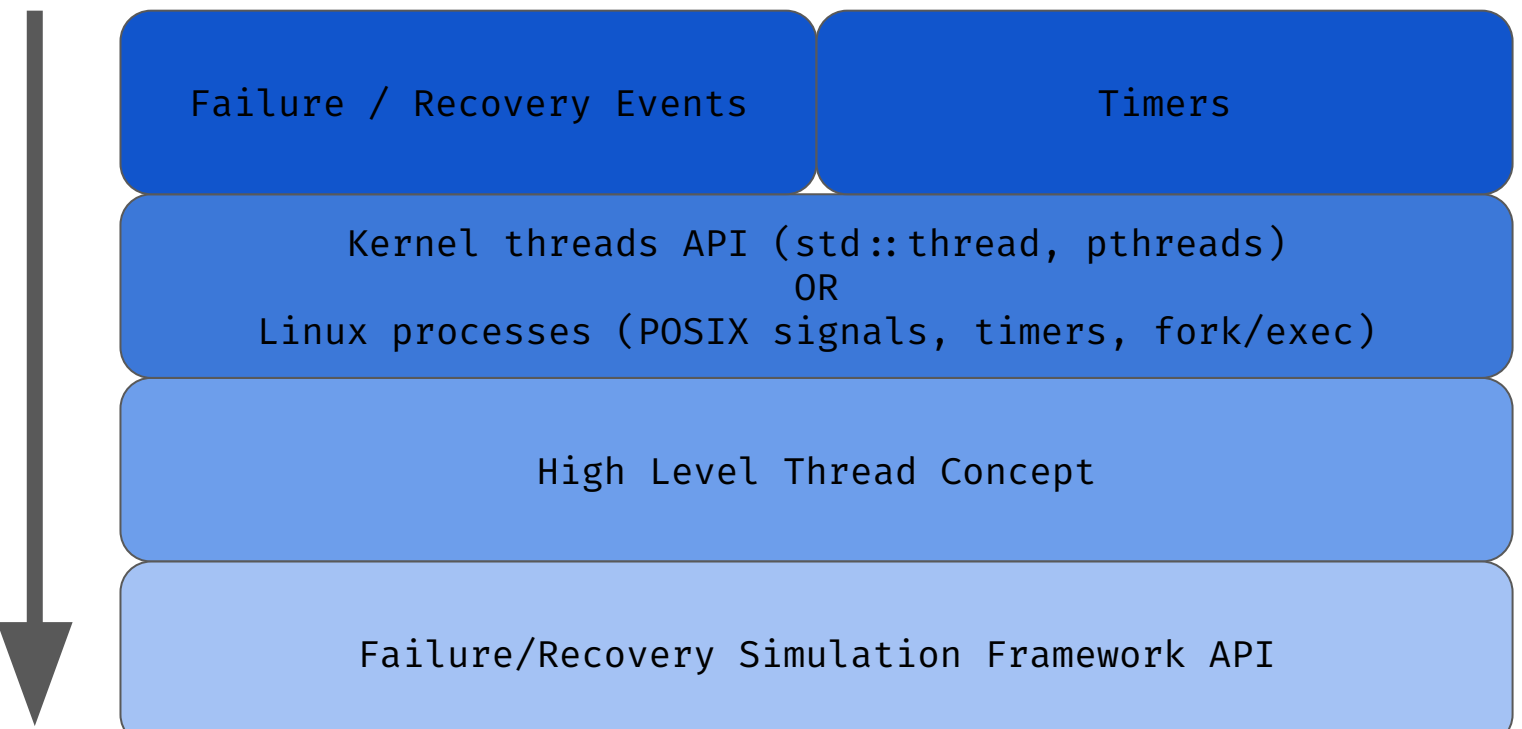

# Design Ideas

#### CPU Cache warming and benchmarking

- "Warm" cache can produce "good" times in benchmarks
- On independent thread failures caches are allowed to retain their "warmth level", since other threads continue to operate on the system state
- On system wide failures, it is not realistic to retain the cache "warmth level" after a failure, since caches are cleared on real power-failures
- Something to keep in mind

#### Coordinator Based system

- Threads as std::threads, with STL concepts
- Workers execute experiment code
- Coordinator schedules events/timers
	- Coordinator thread / Separate thread for event handling
- Coordinator does bookkeeping of the workers (waits on his child threads)
- Cache is warm after system recovery
	- During system failure simulation: Run "cache cooling" code

#### Coordinator Based system

- Threads as pthreads, with POSIX Signals/Timers concepts
	- Workers execute experiment code
	- Coordinator sends signals/timers
		- Coordinator thread / Separate thread for signal handling
		- Signal handling by specific thread using pthread kill()
		- (Signal disposition is process wide)
	- Coordinator does bookkeeping of the workers (waits on his child threads)
	- Cache is warm after system recovery
		- During system failure simulation: Run "cache cooling" code

#### Coordinator based system

- Threads as Linux processes, with POSIX Signals/Timers concepts
	- Worker threads cannot operate on shared address space (user cannot share global variables on his experiments)
	- Workers execute experiment code
	- Coordinator sends/handles signals/timers
	- Coordinator does bookkeeping of the workers (waits on his child processes)
	- Usage of fork()/exec() idiom
		- fork() duplicates parent process
		- exec() overwrites the state of the current process
- Pthread level signal handling issue is irrelevant since each process handles its received signals
- Cache warming is irrelevant since each process has its own virtual address space (wip convince myself about that)

## Script(?) based system

- For System Wide failures only
- Coordinator as separate Linux process
- Worker Threads as std::threads of another Linux process
	- Workers execute experiment code
	- Coordinator sends signals/timers
	- Worker process handles signals
	- Coordinator has limited knowledge and control over worker threads
	- A script launches the Coordinator process
	- Coordinator can terminate and relaunch the Worker process using fork()/exec()
	- Usage of fork()/exec() idiom
		- fork() duplicates parent process
		- exec() overwrites the state of the current process
- Pthread level signal handling issue is irrelevant since we do not handle individual thread failures
- Cache warming is irrelevant since each process has its own virtual address space (wip convince myself about that)

#### STL and POSIX libs

- Preference of STL concepts over POSIX pthreads / signals / timers concepts
- STL features
	- Wide compiler support (GCC, Clang, MSVC) over multiple OS (Linux, Windows, Mac)
	- C++ as well as C support
- POSIX features
	- Supported in old versions of GCC

#### Thread failure modeling

- Thread canceling
	- Coordinator forces a thread to terminate
- Request for code execution through signals
	- Coordinator issues code execution request though a signal
		- Request for sleep, busy work loop
	- Worker stops when it reaches the signal handling part
- Cooperative termination
	- Coordinator issues stop request
	- Worker stops when it reaches the request handling part
	- User must inject request handling code in experiments
- Cooperative request for code execution
	- Coordinator issues code execution request
		- Request for sleep, busy work loop
	- Worker stops when it reaches the request handling part
	- User must inject request handling code in experiments

# API Usage Timer Example

### System Failure/Recovery API Use Simplified

```
Void PrepareExperiment() {
       //set up experiment state
       Q.insert(1);
       //etc … //split workload to threads
}
Void RunExperiment(int threadId) {
       //thread code
       0.LookUp(x): //etc ...
}
Int main() {
       Coord.SetThreadsNumber(8);
       Coordinator.ConstructFailureRecoveryScenario(
       FailureFunc, RecoveryFunc, 5, 2, 3);
       //fail thread 2 after 5 secs, recovery after 2, repeat 3 times
       Coord.SetPrepare(PrepareExperiment);
       Coord.SetRunAllThreads(RunExperiment);
        …
       Coord.Prepare();
```

```
Coord.RunAllThreads();
```

```
//parse results
Return 0;
```
}

```
Coordinator Coord{};
Queue Q{};
Void RecoveryCode(int id) {
       //Performs recovery
       RunExperiment(id);
}
Void FailureFunc() {
       Coord.TerminateAllThreads();
}
Void RecoveryFunc() { 
       Coord.RestartAllThreads(RecoveryCode);
}
```
### Thread Failure/Recovery API Use Simplified

```
Void PrepareExperiment() {
       //set up experiment state
       Q.insert(1);
       //etc … //split workload to threads
}
Void RunExperiment(int threadId) {
       //thread code
       0.LookUp(x): //etc ...
}
Int main() {
       Coord.SetThreadsNumber(8);
       Coordinator.ConstructFailureRecoveryScenario(
       FailureFunc, RecoveryFunc, 5, 2, 3);
       //fail thread 2 after 5 secs, recovery after 2, repeat 3 times
       Coord.SetPrepare(PrepareExperiment);
       Coord.SetRunAllThreads(RunExperiment);
        …
       Coord.Prepare();
```

```
Coord.RunAllThreads();
```

```
//parse results
Return 0;
```
}

```
Coordinator Coord{};
Queue Q{};
Void RecoveryCode(int id) {
       //Performs recovery
       RunExperiment(id);
}
Void FailureFunc() {
       Coord.TerminateThread(2);
}
Void RecoveryFunc() { 
       Coord.RestartThread(2,RecoveryCode);
}
```
### Thread Failure/Recovery API Use

```
Void PrepareExperiment() {
       //set up experiment state
       Q.insert(1);
       //etc … //split workload to threads
}
Void RunExperiment(int threadId) {
       //thread code
       0.LookUp(x): //etc ...
}
Int main() \{Coord.SetThreadsNumber(8);
       Coordinator.SetTimer("failureTimer",
       [](){FailureFunc();}, 5, 3).StartOnRun(true);
       //fail every 7 secs, repeat 3 times
       Coordinator.SetTimer("recoveryTimer",
       [](int id){RecoveryFunc(id);}, 2, 3).StartOnRun(false);
       //recover every 2 secs, repeat 3 times
       Coord.SetPrepare([](){PrepareExperiment();});
       Coord.SetRun(1, [](int id){RunExperiment(id);});
       Coord.SetRun(2, [](int id){RunExperiment(id);});
        …
       Coord.Prepare();
```

```
Coord.RunAllThreads();
```

```
//parse results
Return 0;
```
}

```
Queue Q{};
Void RecoveryCode(int id) {
       //Performs recovery
       RunExperiment(id);
}
Void FailureFunc() {
       Coord.TerminateThread(2);
       Coordinator.GetTimer("recoveryTimer").Start();
}
```

```
Void RecoveryFunc() {
```
}

Coordinator Coord{};

```
Coord.RestartThread(2,[](int id){RecoveryCode(id);});
```
#### User Requirements

- Uniform distribution of failures ○ Time based description of failures
- Predicate based description
- Keyboard Triggered failures
- Check "user requirements" doc

#### Experiment Descriptions

- Use a JSON file to describe the experiment parameters
- User code "ThreadRun", "Recovery" functions are provided as function pointer parameters
- Check "config.json" "main.cpp" files

#### WIP

#### ● Plot cache warming phenomena

- Experiment: Recover a 1 million uint64 array from persistence to DRAM
- Recovery performed by new thread vs process, compare runtime
- $\circ$  Code authored  $\rightarrow$  Debugging  $\rightarrow$  Recovery Works
- Construct own timing framework
	- Convenient timing utilities from my Msc work
- Construct own plotting framework
	- Using python: seaborn library
	- $\circ$  Library installed  $\rightarrow$  hello world done  $\rightarrow$  library conceptualization phase
- Signal disposition to threads code
	- In a process address-space, I can send a signal from a master to a thread of choice and run handling code